# **SRP\_FastArray\_ReplaceWithList**

Replaces an element in an SRP Fast Array with an SRP List.

## **Syntax**

SRP\_FastArray\_ReplaceWithList(Handle, Field, Value, SubValue, ListHandle)

### **Parameters**

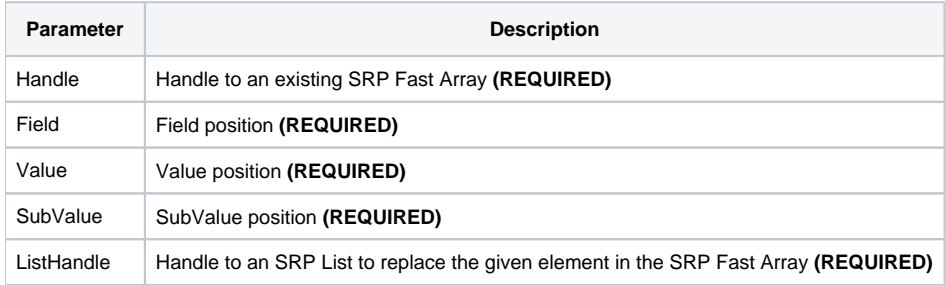

#### Remarks

The SRP\_FastArray\_ReplaceWithList method Is just like the [SRP\\_FastArray\\_Replace](https://wiki.srpcs.com/display/SRPUtilities/SRP_FastArray_Replace) method except that you pass a handle to an SRP List instead of a BASIC+ variable. Since SRP Lists are not delimited, the list is inserted at the one delimiter level lower then as the lowest one provided, although never lower than a SubValue mark. So, if you pass an SRP List to <1, 2>, then the list will behave like an @SVM delimited list.

**IMPORTANT**: You should always release the handle to an SRP Fast Array when you no longer need it by calling [SRP\\_FastArray\\_Release](https://wiki.srpcs.com/display/SRPUtilities/SRP_FastArray_Release).

#### Examples

```
// Create an initialized list
ListHandle = SRP_List_Create("SRP":@FM:"Computer":@FM:"Solutions")
// Create an empty fast array
Handle = SRP_FastArray_Create()
// Insert several values
SRP_FastArray_Insert(Handle, 1, 2, 0, "ABC":@SVM:"DEF")
SRP_FastArray_Insert(Handle, 2, 0, 0, "EFG")
SRP_FastArray_Insert(Handle, 3, 1, 7, "HIJ")
// Replace EFG with list
SRP_FastArray_ReplaceWithList(Handle, 2, 0, 0, ListHandle)
// Get the final array
Variable = SRP_FastArray_GetVariable(Handle)
```
Final variable looks like this:

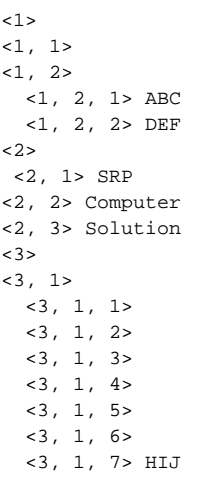